## **Recording Macros**

Model scope: Class p1:c1

Note: The recording macro feature is still in beta.

This is snapshots of the ongoing Macro Engine development process. As such there are still<br>known issues which can cause incomplete recording and playback (Not for production).

Start

Macro Engine has the capability to record changes in a model. It uses opaque objects to generate macros and record them. This capability is especially useful when you want to redo some of your repetitive tasks.

The following is a list of actions that you can record:

- Creating UML, Stereotype, and DSL elements
- Creating relationships between UML, Stereotype, or DSL elements

⊕ You cannot move the element defined as a record scope during recording.To record a macro 1. Click **Tools** > **Macros** > **Record Macro** on the MagicDraw main menu. The **Record Macro** dialo

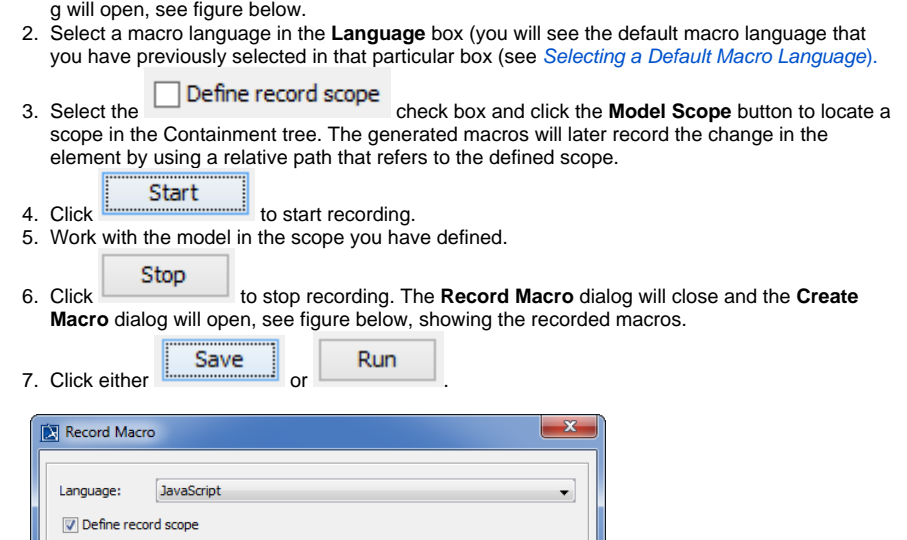

Stop

 $\mathbb{R}^n$ 

 $Cancel$ 

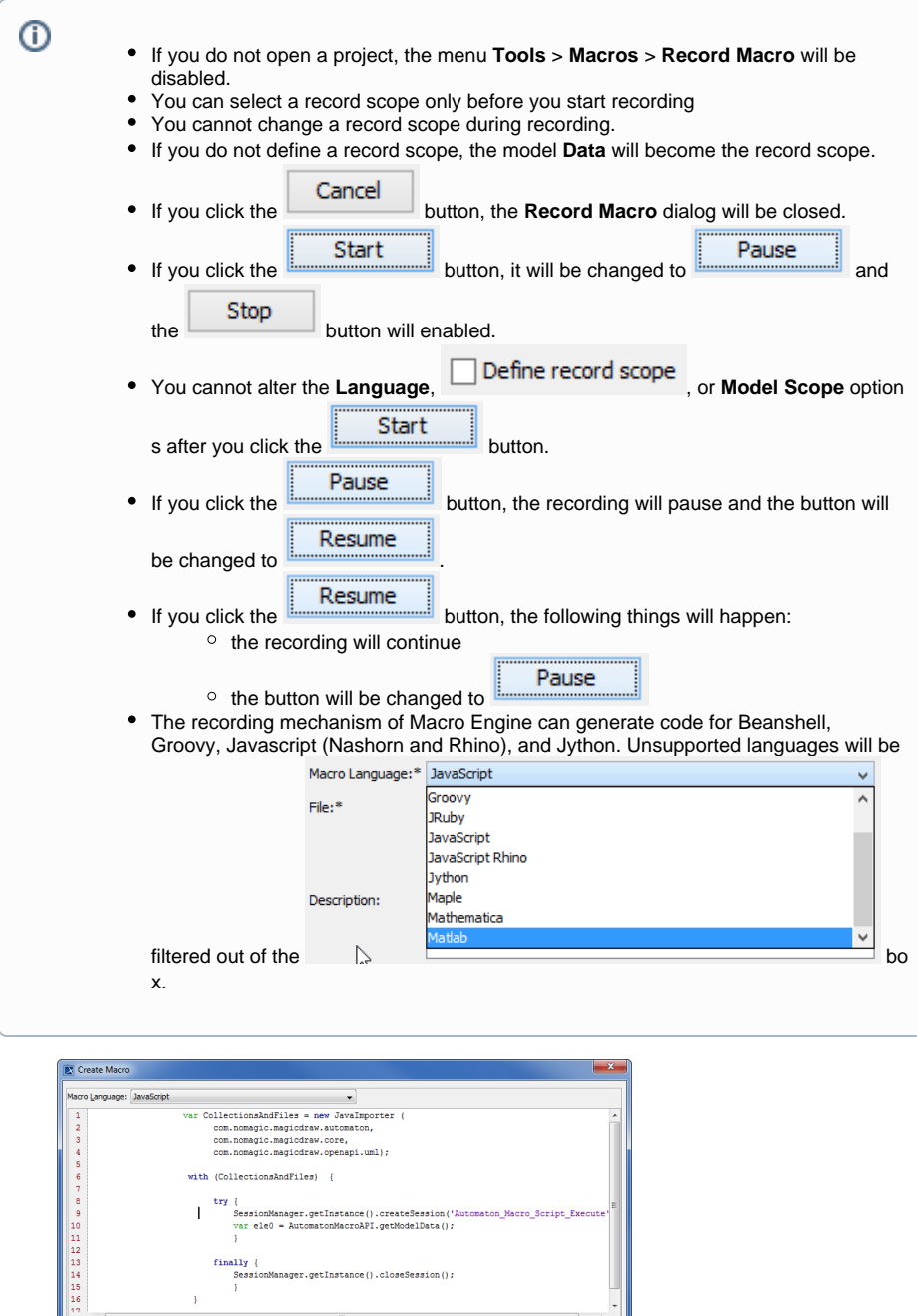

j,

Save Run Close

 $\bar{1}$ 

 $\leftarrow$